# Introducción a la categoría de servicio VBR-rt (velocidad de bits variable en tiempo real) para VC de ATM J.

### Contenido

[Introducción](#page-0-0) **[Prerequisites](#page-0-1) [Requirements](#page-0-2)** [Componentes Utilizados](#page-0-3) **[Convenciones](#page-1-0)** [¿Qué es la velocidad de bits variable en tiempo real?](#page-1-1) [Comparar clases de servicio VBR-rt y CBR](#page-2-0) [Hardware de la interfaz VBR-rt](#page-2-1) [VBR-rt en MFT MC3810](#page-3-0) [Información Relacionada](#page-4-0)

### <span id="page-0-0"></span>Introducción

El foro ATM publica recomendaciones para varios fabricantes para promover el uso de la tecnología ATM La versión 4.0 de la Especificación de administración de tráfico define cinco categorías de servicio ATM que se refieren al tráfico transmitido por los usuarios en una red y a la calidad del servicio (QoS) que necesita una red para poder suministrar ese tráfico. Las cinco categorías de servicio son:

- [Velocidad de bits constante \(CBR\)](//www.cisco.com/en/US/tech/tk39/tk51/technologies_tech_note09186a0080094e6a.shtml)
- [velocidad de bits variable en tiempo no real \(VBR-nrt\)](//www.cisco.com/en/US/tech/tk39/tk51/technologies_tech_note09186a0080102a42.shtml)
- Velocidad de bits variable en tiempo real (VBR-rt)
- [velocidad de bits disponible \(ABR\)](//www.cisco.com/en/US/tech/tk39/tk51/technologies_tech_note09186a00800fbc76.shtml)
- velocidad de bit no especificada (UBR) y UBR+

Este documento se centra en VBR-rt.

### <span id="page-0-1"></span>**Prerequisites**

### <span id="page-0-2"></span>**Requirements**

No hay requisitos específicos para este documento.

#### <span id="page-0-3"></span>Componentes Utilizados

Este documento no tiene restricciones específicas en cuanto a versiones de software y de

hardware.

#### <span id="page-1-0"></span>**Convenciones**

Consulte [Convenciones de Consejos TécnicosCisco para obtener más información sobre las](//www.cisco.com/en/US/tech/tk801/tk36/technologies_tech_note09186a0080121ac5.shtml) [convenciones del documento.](//www.cisco.com/en/US/tech/tk801/tk36/technologies_tech_note09186a0080121ac5.shtml)

### <span id="page-1-1"></span>¿Qué es la velocidad de bits variable en tiempo real?

VBR-rt está diseñado para aplicaciones en tiempo real, como voz sobre IP comprimida (VoIP) y videoconferencias. Estos requieren retrasos estrictamente limitados (retraso en la transferencia de celdas [CTD]) y variación de demora (variación de retraso de celda [CDV]). En algunos casos, las celdas en un Circuito virtual permanente (PVC) experimentan CDV cuando dos o más VC comparten una única interfaz ATM. Las celdas del PVC 1 pueden retrasarse cuando la interfaz ATM programa las celdas del PVC 2 para la transmisión, o cuando las celdas de sobrecarga de capa física o de operaciones, administración y mantenimiento (OAM) se insertan en un intervalo de tiempo de celda determinado y se programan para la transmisión. Como resultado, el intervalo de tiempo transcurrido entre la llegada de celdas consecutivas de una conexión puede variar. Este fenómeno se conoce como fluctuación.

Las cinco clases de servicio ATM admiten un conjunto de parámetros de tráfico y parámetros de QoS. El VBR-rt se caracteriza por una tasa de células pico (PCR), una tasa de células sostenidas (SCR) y un tamaño máximo de ráfaga (MBS). Puede esperar que el dispositivo de origen transmita en ráfagas y a una velocidad que varía con el tiempo.

Para configurar un VC VBR-rt, ingrese al modo de configuración de VC y ejecute el comando vbrrt pico-rate promedio-rate [burst]:

```
router(config)#interface atm 1/0
    router(config-if)#pvc 0/100
    router(config-if-atm-vc)#vbr-rt ?
       <64-155000> Peak Cell Rate(PCR) in Kbps
     router(config-if-atm-vc)#vbr-rt 600 ?
       <64-600> Average Cell Rate in Kbps
     router(config-if-atm-vc)#vbr-rt 600 300 ?
       <1-64000> Burst cell size in number of cells
       <cr>
     router(config-if-atm-vc)#vbr-rt 600 300 32 ?
       <cr>
```
Los valores de velocidad pico y velocidad promedio implementan el modelado del tráfico en el PVC ATM. El modelado del tráfico requiere que la interfaz ATM controle la cantidad de tráfico que sale del VC en cualquier momento. Esto asegura que el proveedor de red ATM no descarte ningún tráfico debido a la regulación del tráfico.

VBR-rt se utiliza habitualmente para admitir voz sobre ATM (VoATM). Cuando configure VoATM, tenga cuidado cuando calcule los valores de pico, promedio y ráfaga suficientes, y asegúrese de que el PVC pueda manejar eficazmente el ancho de banda para el número de llamadas de voz. Utilice estas fórmulas para calcular los valores:

● [2 veces el número máximo de llamadas] x 16 Kbps = velocidad máxima de celda

● [1 x cantidad máxima de llamadas] x 16 Kbps = velocidad continua de celda

● [4 x cantidad máxima de llamadas] = tamaño de ráfaga en celdas (MBS)

## <span id="page-2-0"></span>Comparar clases de servicio VBR-rt y CBR

Habitualmente, se utilizan CBR y VBR-rt para las aplicaciones de voz y video. Entonces, ¿por qué usar una clase de servicio en lugar de otra?

Las interfaces ATM de Cisco utilizan una tabla de planificación que determina cuándo se insertan celdas para un circuito virtual determinado en los intervalos de tiempo de celda de la interfaz para la transmisión. Todos los tipos de interfaces físicas, de OC-3 a T1, pueden dividirse en varios intervalos de tiempo de celdas ATM. Por ejemplo, una línea T1 ofrece 1.536 Mbps de ancho de banda de carga útil.

● 1.536 Mbps / 424 bits por celda ATM = 3622 ranuras de tiempo de celda o celdas por segundo A menos que su PVC transmita a la velocidad de línea, sólo utiliza algunos de los intervalos de tiempo de celdas 3622.

El CBR es utilizado por conexiones que requieren una cantidad estática de ancho de banda que está disponible durante la duración de la conexión. PCR caracteriza a este ancho de banda. Según la PCR del tráfico de CBR, las ranuras específicas de las células se asignan para el VC en la tabla de planificación. La interfaz ATM siempre envía una sola celda durante el intervalo de celda asignado de la conexión CBR.

Por el contrario, tanto los servicios VBR en tiempo real como los no en tiempo real se caracterizan por PCR, SCR y MBS o tolerancia de ráfaga (BT). VBR-rt hace un mejor uso del ancho de banda si el tráfico está en ráfaga, ya que la interfaz ATM reserva un ancho de banda igual al SCR solamente.

También hay diferencias de configuración entre CBR y VBR-rt. Si bien ambas clases de servicio aplican un límite en la variación de retraso de celda o variabilidad en la llegada de celdas adyacentes que conforman la velocidad en kbps de un VC, sólo CBR PVC en algunas interfaces Cisco le permiten configurar una CDV. Por ejemplo, el NM-1A-OC3-1V admite el comando cescdv {time} para especificar la fluctuación máxima tolerable de llegada de celda.

Nota: El comando ces-cdv es un valor del lado de recepción que configura memorias intermedias de reensamblado lo suficientemente grandes como para acomodar el CDV más grande presente en un VC para evitar el desbordamiento y el desbordamiento. Sin embargo, no es tan grande como para inducir un retraso general excesivo.

### <span id="page-2-1"></span>Hardware de la interfaz VBR-rt

Ahora, Cisco ofrece varios adaptadores y módulos de hardware de interfaz que admiten la clase de servicio VBR-rt.

- $\bullet$  MFT (MC3810)
- $\bullet$  NM-1A-T3 y NM-1A-E3
- NM-4T1/8T1-IMA v NM-4E1/8E1-IMA
- $\bullet$  NM-1A-OC3 y NM-1A-OC3-1V
- $\cdot$  PA-A3

En el PA-A3, la configuración de un PVC VBR-nrt proporciona un rendimiento equivalente de clase de servicio en tiempo real. La versión 12.2 del software Cisco IOS® introduce dos nuevos niveles de prioridad SAR para admitir la priorización adecuada para CBR y VBR-rt cuando surge la competencia por intervalos de tiempo de celda. También incorpora la capacidad de configurar CBR y VBR-rt en la línea de comandos. Consulte [Introducción al Soporte del Router para las](//www.cisco.com/en/US/tech/tk39/tk51/technologies_tech_note09186a00800c69bb.shtml) [Categorías de Servicio en Tiempo Real ATM.](//www.cisco.com/en/US/tech/tk39/tk51/technologies_tech_note09186a00800c69bb.shtml)

- AIM-ATM y AIM-ATM-VOICE-30 Consulte la [hoja de datos](//www.cisco.com/en/US/products/hw/routers/ps259/products_data_sheet09186a0080088753.html).
- WIC-1ADSL: Consulte <u>[Configuración de una Tarjeta de Interfaz WAN ADSL en Cisco 1700](//www.cisco.com/en/US/docs/routers/access/1700/software/feature/guide/1700ADSL.html)</u> [Series Routers](//www.cisco.com/en/US/docs/routers/access/1700/software/feature/guide/1700ADSL.html).
- WIC-1SHDSL Refiérase a <u>[Instalación de G.SHDSL ATM WIC en el Cisco 1700 Series](//www.cisco.com/en/US/docs/routers/access/1700/software/feature/guide/GSHDSLup.html#wp23144)</u> [Router.](//www.cisco.com/en/US/docs/routers/access/1700/software/feature/guide/GSHDSLup.html#wp23144)

Nota: Las Guías de Configuración de Cisco IOS Software Release 12.0 indican que sólo Cisco MC3810 soporta VBR-rt. Las Guías de Configuración de Cisco IOS Software Release 12.1 indican que se proporciona soporte adicional para VBT-rt en el módulo de red de multiplexación inversa sobre ATM (IMA). La versión 12.1(2)T del software del IOS de Cisco introdujo el soporte para los módulos de red ATM T3/E3 y OC3.

### <span id="page-3-0"></span>VBR-rt en MFT MC3810

El módulo troncal multiflex (MFT) para el concentrador multiservicio MC3810 proporciona un puerto T1/E1 con una CSU/DSU integrada. El MFT es configurable por software para soportar T1 o E1, así como para soportar uno de dos modos:

- Modo multiflex: Frame Relay, control de enlace de datos de alto nivel (HDLC) o protocolo punto a punto (PPP).
- Modo ATM: datos y vídeo en formato AAL1 estructurado, o voz o datos comprimidos en formato AAL5.

El comando mode atm en el modo de configuración del controlador especifica que el controlador soporta la encapsulación ATM. El comando mode atm también crea la interfaz lógica atm 0, en la que crea los PVC ATM.

```
router(config)#controller {t1 | e1} 0
router(config-controller)#mode atm
```
La configuración de ATM en el puerto MFT requiere una imagen de VoATM IOS en el MC3810. Puede identificar si su MC3810 admite servicios de ATM al buscar una "a" en el nombre de la imagen en el resultado generado por el comando show version. Un nombre de imagen de ejemplo que soporta los servicios ATM es mc3810-a2i5s-mz para IP Plus VoATM no ISDN.

Después de crear la interfaz ATM, debe configurar la encapsulación ATM. El MFT admite estos cinco tipos de encapsulación ATM:

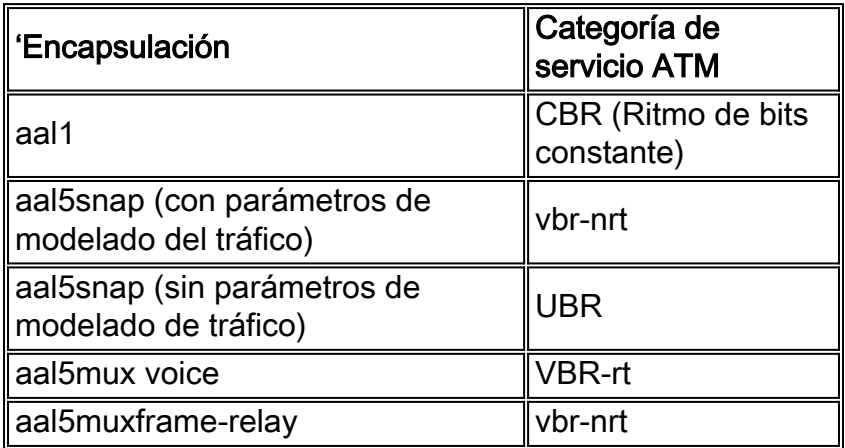

El MC3810 es compatible con voz sobre AAL5 a través del uso de encapsulación de voz aal5mux. En esta configuración, la interfaz ATM se configura para este tipo de encapsulación:

```
interface atm0
    pvc 1 1 100
       encapsulation aal5mux voice
       vbr-rt 384 192 48
```
Estos son los comandos que usaría para esta configuración:

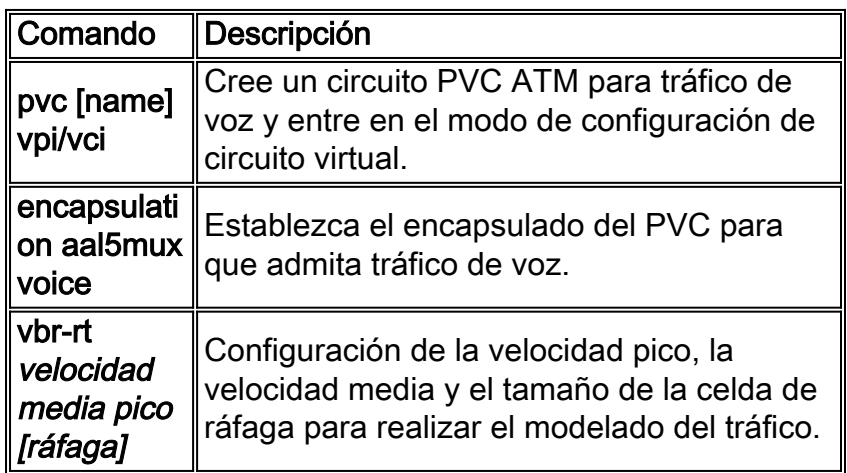

Para obtener más información sobre la configuración de los servicios ATM en el MFT, consulte [Configuración de Voz sobre ATM.](//www.cisco.com/en/US/docs/routers/access/3800/3810/software/configuration/guide/voatmcfg.html)

# <span id="page-4-0"></span>Información Relacionada

- [Introducción a la categoría de servicio CBR para ATM VC](//www.cisco.com/en/US/tech/tk39/tk51/technologies_tech_note09186a0080094e6a.shtml?referring_site=bodynav)
- [Introducción a la categoría del servicio VBR-nrt y del modelado de tráfico para ATM VC.](//www.cisco.com/en/US/tech/tk39/tk51/technologies_tech_note09186a0080102a42.shtml?referring_site=bodynav)
- [Introducción a la categoría de servicio ABR \(tasa de bits disponible\) para VC de ATM](//www.cisco.com/en/US/tech/tk39/tk51/technologies_tech_note09186a00800fbc76.shtml?referring_site=bodynav)
- [Introducción a la categoría de servicio UBR para ATM VC](//www.cisco.com/en/US/tech/tk39/tk51/technologies_tech_note09186a00800a4837.shtml?referring_site=bodynav)
- [Introducción a la categoría de servicio UBR+ de VC para ATM](//www.cisco.com/en/US/tech/tk39/tk51/technologies_tech_note09186a0080094b40.shtml?referring_site=bodynav)
- [Páginas de soporte de la tecnología ATM](//www.cisco.com/web/psa/technologies/index.html?c=268435599&referring_site=bodynav)
- [Soporte Técnico y Documentación Cisco Systems](//www.cisco.com/cisco/web/support/index.html?referring_site=bodynav)